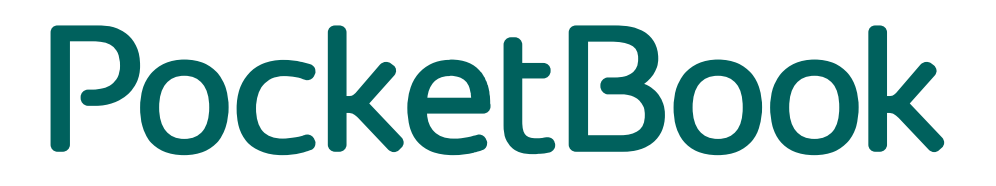

# **Versionshinweise**Touch HD 3

FW Version 6.5.2919 Localisation WW

Juli 26, 2022

# **Firmwareversion: 6.5.2919 (Juli 26, 2022)**

# **Allgemeine Änderungen**

1. Unterstützung von Büchern im Format AZW, AZW3.

2. Mit diesem Firmware-Update stehen wesentlich mehr Wörterbücher unter "Wörterbücher auswählen" in der Wörterbuch-App sowie in der Lese-App mit aktiviertem Wörterbuchmodus zum Download zur Verfügung.

3. Neues Sleep-Modus-Logo.

4. Einfacherer Geräteeinrichtungsassistent, der beim ersten Einschalten des Geräts oder nach dem Zurücksetzen auf die Werkseinstellungen gestartet wird. Die Autorisierung zum Buchshop beinhaltet nun automatisch die Autorisierung zum PocketBook Cloud-Dienst. Jetzt ist es möglich, allen Nutzungsbedingungen der Buchshop-App und des PocketBook-Cloud-Dienstes mit einem Klick zuzustimmen.

5. Der Nutzer hat jetzt die Möglichkeit, ein Buch zu kaufen, nachdem er dessen Leseprobe aus dem Buchshop heruntergeladen und gelesen hat. Es besteht auch die Möglichkeit, ein Buch zu kaufen, indem ein entsprechender Punkt des Kontextmenüs auf dem Cover der Leseprobe im Hauptmenü des Geräts oder in der Bibliotheks-App ausgewählt wird.

6. Der Nutzer erhält regelmäßig eine Erinnerung, die WLAN-Verbindung zu konfigurieren, wenn das Gerät keine konfigurierte Netzwerkverbindung hat. Dies ist wichtig, da es den Zugriff auf verschiedene Netzwerkdienste wie die PocketBook Cloud, Send-to-PocketBook, regelmäßige Firmware-Updates, den Buchshop auf dem Gerät und andere Funktionen ermöglicht.

7. Hinzufügen von E-Books von der Wunschliste des Buchshops zum Hauptmenü.

8. Armenisch, Aserbaidschanisch, Georgisch, Kasachisch, Ukrainisch und Weißrussisch wurden zur Liste der Benutzeroberflächensprachen hinzugefügt.

## **Lese-App**

1. Schnelleres Öffnen von Comic-Dateien (CBR- und CBZ-Format).

2. Eine neue schnellere Engine für den Reflow-Modus, die die aktuelle PDF-Buchformatierung unterstützt («Quick» basierend auf Pdfium), zum Arbeiten mit PDF-Dateien.

3. Schnellere Verarbeitung von Büchern im PDF-Format, Behebung von Problemen, die zum Aufhängen des Geräts führen konnten, während neue Seiten von gescannten Buchseiten im PDF-Format gerendert wurden.

4. Es wurden die Probleme behoben, dass (1) die Cover einiger Bücher im Mobi-Format nicht angezeigt wurden und (2) die Abschnittsüberschriften von Büchern im gleichen Format nicht korrekt dargestellt wurden.

5. Es wurde ein Problem behoben, das dazu führte, dass das Gerät hängen blieb, wenn Seiten eines Buches mit großen Illustrationen angezeigt wurden.

6. Behebung von möglichen Formatierungsproblemen bei E-Books im EPUB3-Format.

7. Behebung des Problems, dass einige Wörter durch langes Tippen auf den Text im Buch nicht korrekt hervorgehoben wurden.

## **Bibliotheks-App**

1. Flüssigeres Scrollen der Bücherliste.

2. Behebung des Problems, dass die Reaktionsgeschwindigkeit bei der Eingabe von Buchstaben in der Suchleiste die zu langsam war.

3. Behebung des Problems, dass Buchcover bestimmter Bücher im Mobi-Format nicht angezeigt wurden.

## **PocketBook Cloud**

1. Der Nutzer hat nun die Möglichkeit, das automatische Hochladen von Büchern in die PocketBook Cloud beim Öffnen des Buches zu aktivieren oder zu deaktivieren.

## **Weitere Verbesserungen**

1. Bequemere Textbewegung in der Scribble-App.

# **Firmwareversion: 6.5.1383 (Dezember 22, 2021)**

# **Allgemeine Änderungen**

1. Möglichkeit der Verlängerung und vorzeitigen Rückgabe von LCP-geschützten Büchern.

2. Neue Anwendung Photo Frame zum Anzeigen von Fotos in einer Slideshow mit der Möglichkeit, die aktuelle Uhrzeit und das Datum der Aufnahme zu den Bildern hinzuzufügen.

3. Hinzufügung der neuen Funktion, das Gerät mit Bluetooth-Tasten (oder mit jedem anderen HID-Gerät) zu koppeln und diese über die Tastenkonfiguration für jede Aktion im Leseprogramm, Galerie und Photoframe-App zu konfigurieren.

- 4. Stabile Bluetooth-Verbindung mit Bluetooth-Audiogeräten.
- 5. Schnellerer Start des Geräts nach dem Einschalten.
- 6. Behebung des Problems von Synchronisierungsfehler beim Dropbox.

## **Lese-App**

1. Eine neue, schnellere Engine («Quick» basierend auf Pdfium), die aktuelle PDF-Buchformatierungen unterstützt, zum Arbeiten mit PDF-Dateien.

2. Neuer bequemer Scroll-Modus für Dateien mit festem Seitenlayout (PDF, DjVu), bei dem die Seiten «aneinanderkleben» und so der Effekt kontinuierlichen Scrollens entsteht.

3. Präzisere Erkennung von Wischgesten, die zum Blättern von Büchern verwendet werden.

4. Hinzufügen der Möglichkeit, zu der Seite zurückzukehren, die vor dem Aufrufen des Suchmenüs im Text geöffnet war.

5. Automatisches Verlassen des Fußnotenmodus nach fünf Seiten.

6. Schnelleres Öffnen des Buchinfo-Menüs.

7. Hinzufügen der Möglichkeit, die Schriftgröße des Wörterbuchartikels durch Pinch-to-Zoom-Gesten im Wörterbuchfenster zu ändern.

8. Entfernung des zusätzlichen Blinkens des Bildschirms nach dem Aufrufen des Kontextmenüs, das angezeigt wird, wenn Text während des Lesens ausgewählt wird.

9. Schnelleres Öffnen des Inhaltsverzeichnisses und Notizen.

10. Behebung des Problems von möglicherweise unsauberen Bildschirmaktualisierungen, nachdem Text zum Hervorheben ausgewählt wurde.

11. Behebung des Problems, dass man in einigen Büchern im FB2-Format nach dem Lesen einer Fußnote an die falsche Stelle im Text zurücksprang.

12. Behebung des Problem, dass einige Abkürzungen im Text wie das Ende eines Satzes gesprochen wurden (z. B. Mr.).

## **PocketBook Buchshop**

- 1. Vorschläge zur automatischen Vervollständigung bei der Suche in der Buchshop-App.
- 2. Erweiterte Empfehlungen von Büchern im Shop beim Hauptmenü des Geräts.
- 3. Bequeme Navigation in Buchlisten.
- 4. Kauf von Büchern aus einer Wunschliste.

## **Browser-App**

1. Vollbildmodus.

## **Bibliotheks-App**

1. Korrektere Sortierung von Büchern nach Namen, Dateinamen und Reihen, falls deren Metadaten Zahlen enthalten (numerologische statt lexikografische Reihenfolge).

2. Die Suchfunktion funktioniert jetzt schon automatisch während des Tippens.

3. Hinzufügen des Sync-Symbols zum Send-To-Ordner, um eine schnelle Neusynchronisierung mit dem Send-to-PocketBook-Dienst direkt in der Bibliothek zu ermöglichen.

4. Schnelle Suche nach Büchern, schnellerer Start der Suchoption, wenn der Benutzer in der Suchzeile etwas eintippt.

5. Starten der Synchronisierung mit Send-to-PocketBook beim Klicken auf das Symbol in der oberen rechten Ecke der Bibliothek im Ordner dieses Dienstes.

6. Das neue Icon-Layout von Widgets.

7. Behebung des Problems, dass einige Zeichen in Buchtiteln im Tschechischen, Georgischen und Hebräischen falsch angezeigt wurden.

## **Weitere Verbesserungen**

1. Automatisches Schließen des USB-Austauschfensters, wenn das Laufwerk des Geräts korrekt aus dem Host-Betriebssystem entfernt wurde.

2. Hinzufügen der Möglichkeit, in der Klondike-App Karten per Doppelklick nach oben rechts zu verschieben.

3. Verbesserung der Sortierung von Notizen für den Export.

4. Schnellere Bearbeitung des Hinzufügens und Löschens von Büchern über das Hauptmenü oder in der Bibliothek, falls die Bibliothek bereits eine große Anzahl von Büchern enthält.

5. Behebung eines Problems mit der Sleep-Cover-Funktion, das gelegentlich auftrat, sobald die Schutzhülle des Gerätes während des Ausschaltens geschlossen wurde.

6. Verbesserungen der Benutzeroberfläche der Onleihe-App.

7. Helligkeit und Temperatur separat für Photoframe anpassen.

8. Automatischer Wechsel in den Kleinbuchstabenmodus nach Eingabe des Großbuchstabens auf der Bildschirmtastatur. Aktivieren des CAPS-Modus auf der Bildschirmtastatur durch zweimaliges Drücken der Umschalttaste (Shift).

9. Das Icon-Layout in der Anwendungsliste wurde korrigiert, sodass es kein Überlappen mehr gibt.

10. Behebung des Problems, dass die automatische Synchronisation mit dem Dropbox-Dienst nicht ausgeschaltet wurde, nachdem die entsprechende Option in den Einstellungen deaktiviert wurde.

11. Sprachliche Verbesserungen.

12. Behebung weiterer kleiner Fehler.